# Package 'TMTI'

August 10, 2022

Type Package

Title 'Too Many, Too Improbable' (TMTI) Test Procedures

Version 1.0.1

Author Phillip B. Mogensen

Maintainer Phillip B. Mogensen <pbm@math.ku.dk>

Description Methods for computing joint tests, controlling the Familywise Er-

ror Rate (FWER) and getting lower bounds on the number of false hypotheses in a set. The meth-ods implemented here are described in Mogensen and Markussen (2021) [<arXiv:2108.04731>](https://arxiv.org/abs/2108.04731).

License MIT + file LICENSE

Encoding UTF-8

RoxygenNote 7.2.0

Imports stats, Rcpp

Suggests parallel

LinkingTo Rcpp

NeedsCompilation yes

Repository CRAN

Date/Publication 2022-08-10 16:10:15 UTC

# R topics documented:

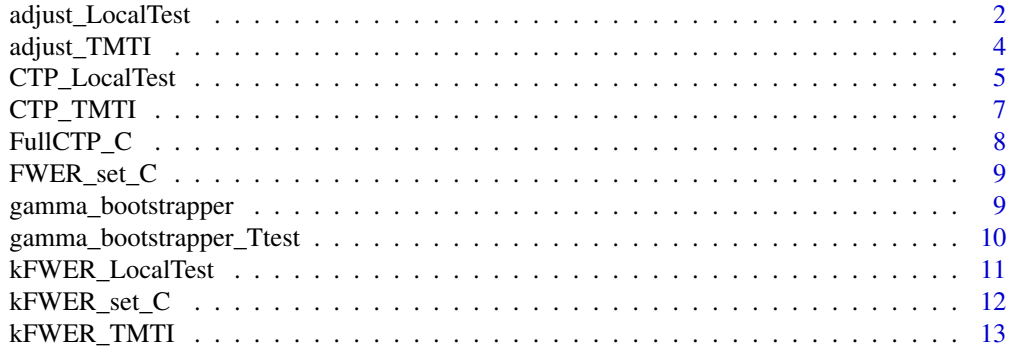

# <span id="page-1-0"></span>2 adjust\_LocalTest

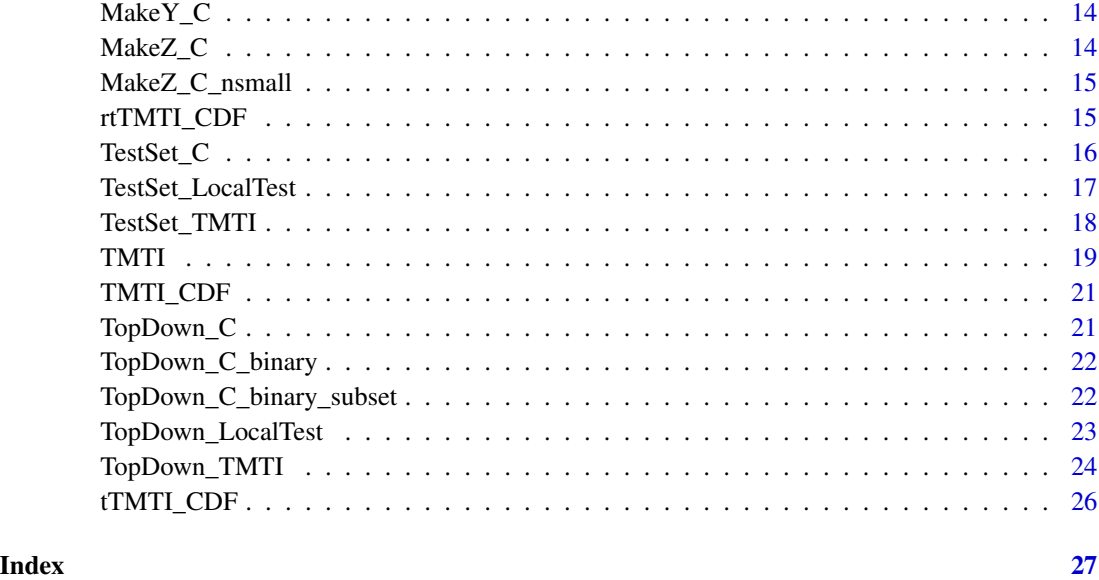

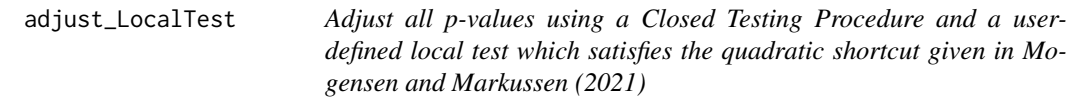

# Description

Adjust all p-values using a Closed Testing Procedure and a user-defined local test which satisfies the quadratic shortcut given in Mogensen and Markussen (2021)

```
adjust_LocalTest(
  LocalTest,
  pvals,
  alpha = 0.05,
  is.sorted = FALSE,
  EarlyStop = FALSE,
  verbose = FALSE,
  mc.cores = 1L,
  chunksize = 4 * mc \cdot \text{cores},
  direction = "increasing",
  parallel.direction = "breadth",
  AdjustAll = FALSE,
  ...
\mathcal{L}
```
# adjust\_LocalTest 3

#### Arguments

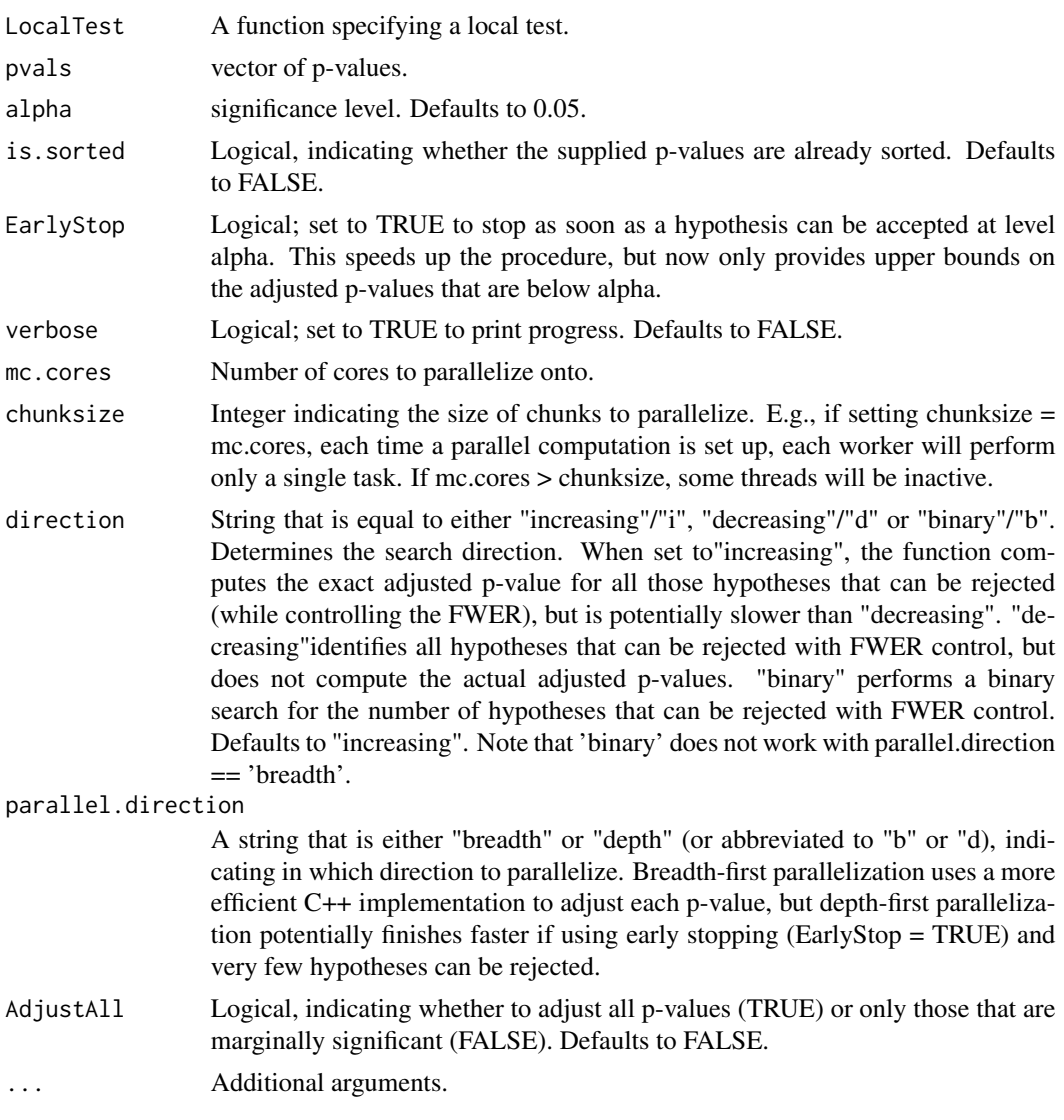

#### Value

a data.frame containing adjusted p-values and their respective indices. If direction == 'decreasing' or 'binary', an integer describing the number of hypotheses that can be rejected with FWER control is returned.

# Examples

```
p = sort(runif(100)) # Simulate and sort p-values
p[1:10] = p[1:10]**3 # Make the bottom 10 smaller, such that they correspond to false hypotheses
adjust_LocalTest(
 LocalTest = function(x) {
   min(c(1, length(x) * min(x)))
```

```
},
 p, alpha = 0.05, is.sorted = TRUE
)
```
adjust\_TMTI *Adjust all p-values using a Closed Testing Procedeure and the TMTI family of tests.*

# Description

Adjust all p-values using a Closed Testing Procedeure and the TMTI family of tests.

# Usage

```
adjust_TMTI(
 pvals,
  alpha = 0.05,
 B = 1000,gammaList = NULL,
  tau = NULL,
 K = NULL,is.sorted = FALSE,
 EarlyStop = FALSE,
 verbose = FALSE,
 mc.cores = 1L,
 chunksize = 4 * mc.cores,
  direction = "increasing",
 parallel.direction = "breadth",
 AdjustAll = FALSE,
  ...
)
```
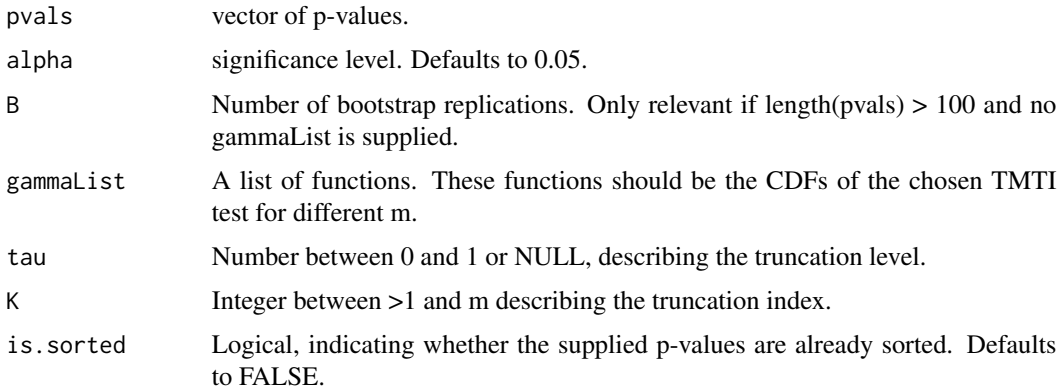

<span id="page-3-0"></span>

<span id="page-4-0"></span>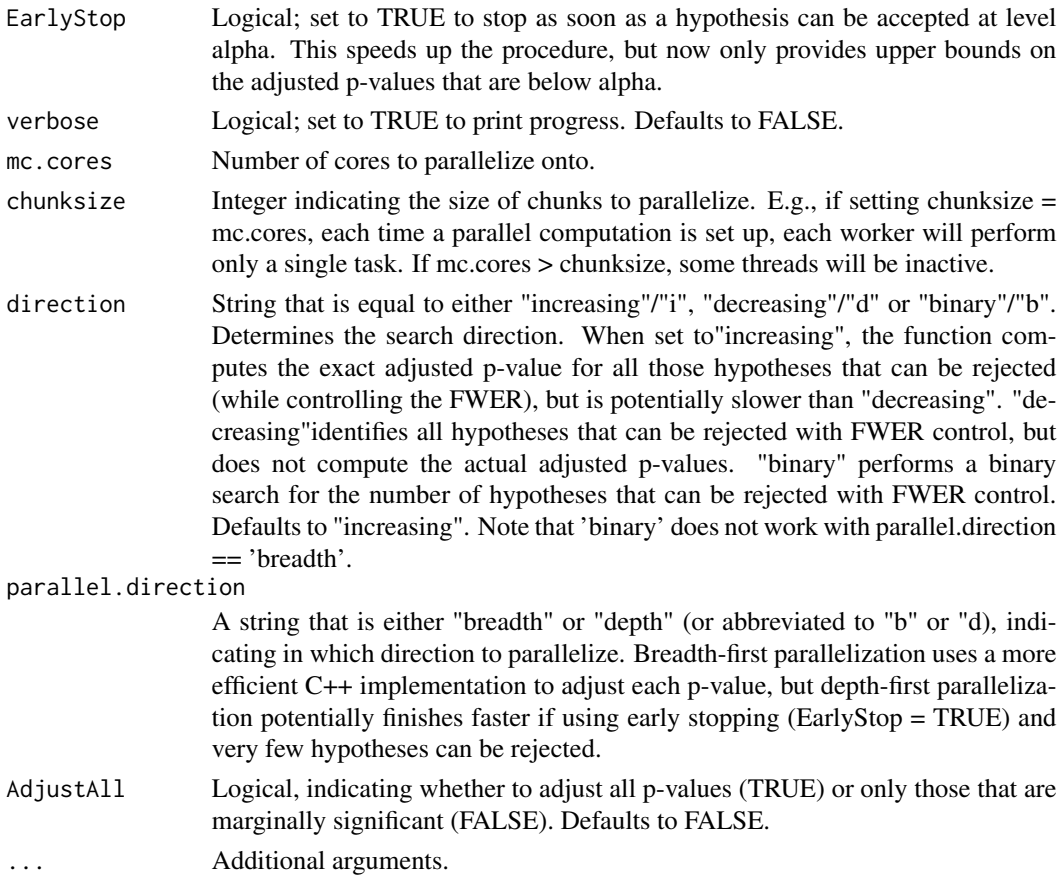

# Value

a data.frame containing adjusted p-values and their respective indices. If direction == 'decreasing' or 'binary', an integer describing the number of hypotheses that can be rejected with FWER control is returned.

# Examples

```
p = sort(runif(100)) # Simulate and sort p-values
p[1:10] = p[1:10]**3 # Make the bottom 10 smaller, such that they correspond to false hypotheses
adjust\_TMTI(p, alpha = 0.05, is.sorted = TRUE)
```
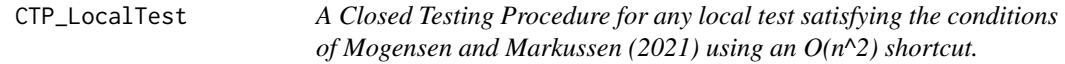

# Description

A Closed Testing Procedure for any local test satisfying the conditions of Mogensen and Markussen (2021) using an  $O(n^2)$  shortcut.

# Usage

```
CTP_LocalTest(
  LocalTest,
  pvals,
  alpha = 0.05,
  is.sorted = FALSE,
  EarlyStop = FALSE,
  ...
\mathcal{L}
```
localTest\_CTP(localTest, pvals, alpha = 0.05, is.sorted = FALSE, ...)

# Arguments

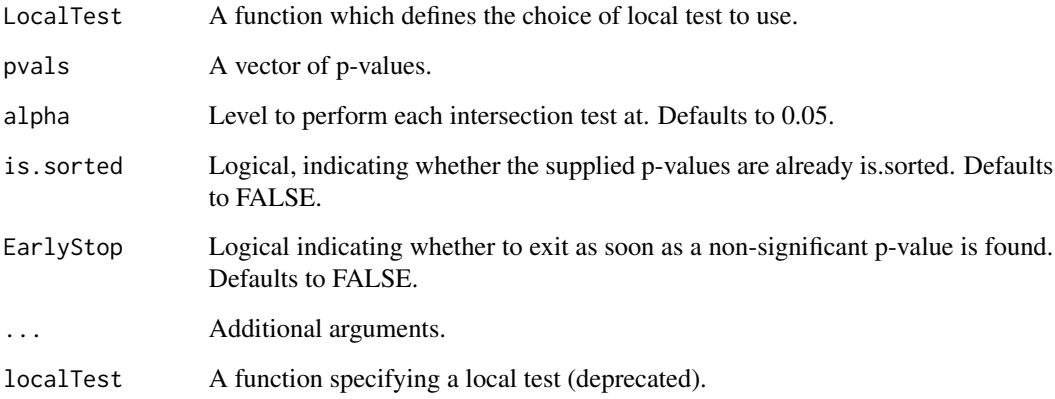

#### Value

A data.frame containing adjusted p-values and the original index of the p-values.

# Examples

```
## Simulate some p-values
## The first 10 are from false hypotheses, the next 10 are from true
pvals = c(rbeta(10, 1, 20), ## Mean value of .05
  runif(10)
\lambda## Perform the CTP using a local Bonferroni test
CTP_LocalTest(function(x) {
 min(c(length(x) * min(x), 1))}, pvals)
```
<span id="page-6-0"></span>

# Description

A Closed Testing Procedure for the TMTI using an O(n^2) shortcut

# Usage

```
CTP_TMTI(
 pvals,
 alpha = 0.05,
 B = 1000,gammaList = NULL,
 tau = NULL,K = NULL,is.sorted = FALSE,
 EarlyStop = FALSE,
  ...
)
TMTI_CTP(
 pvals,
 alpha = 0.05,
 B = 1000,gammaList = NULL,
 tau = NULL,K = NULL,is.sorted = FALSE,
  ...
)
```
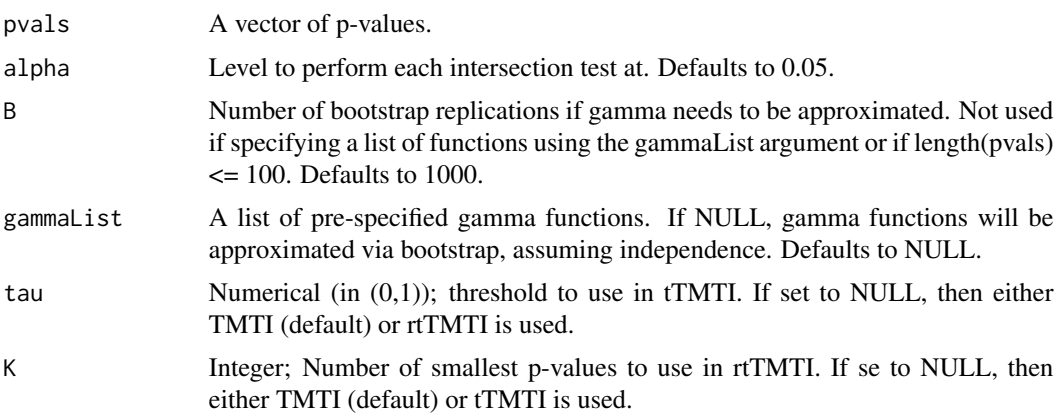

<span id="page-7-0"></span>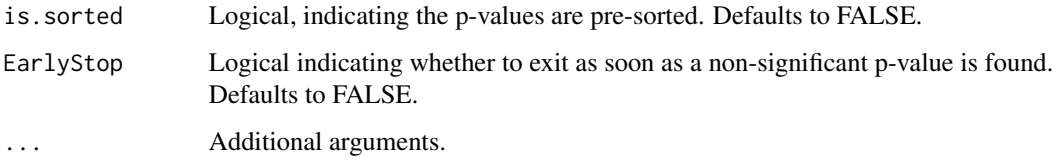

# Value

A data.frame containing adjusted p-values and the original index of the p-values.

# Examples

```
## Simulate some p-values
## The first 10 are from false hypotheses, the next 10 are from true
pvals = c(rbeta(10, 1, 20), ## Mean value of .05
  runif(10)
\lambdaCTP_TMTI(pvals)
```
FullCTP\_C *Leading NA*

# Description

Tests a user-specified subset in a CTP, using a user-supplied local test

# Usage

FullCTP\_C(LocalTest, f, pvals, EarlyStop, alpha)

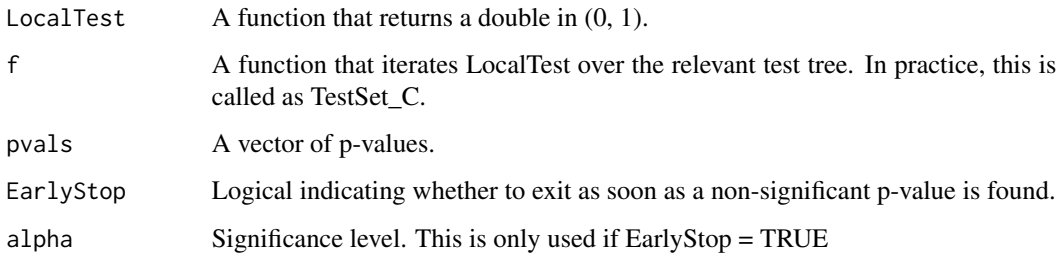

<span id="page-8-0"></span>FWER\_set\_C *Leading NA*

# Description

Computes a the number of hypotheses that can be rejected with FWER control by using a binary search

#### Usage

```
FWER_set_C(LocalTest, pvals, alpha, low, high, verbose)
```
# Arguments

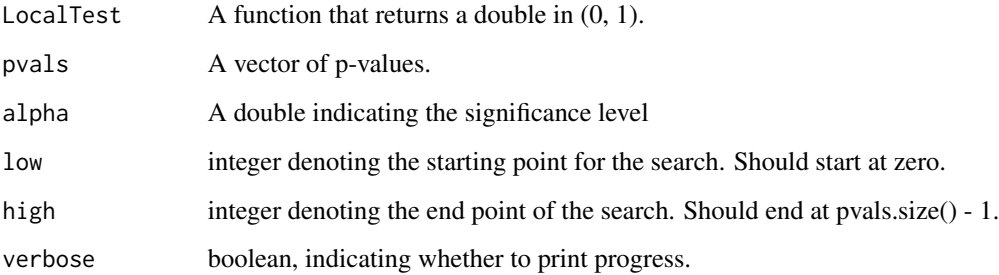

#### Value

The number of hypotheses that can be rejected with kFWER control at a user specific k.

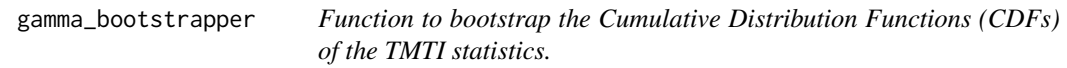

# Description

Function to bootstrap the Cumulative Distribution Functions (CDFs) of the TMTI statistics.

```
gamma_bootstrapper(m, n = Inf, B = 1000, mc.cores = 1L, tau = NULL, K = NULL)
```
<span id="page-9-0"></span>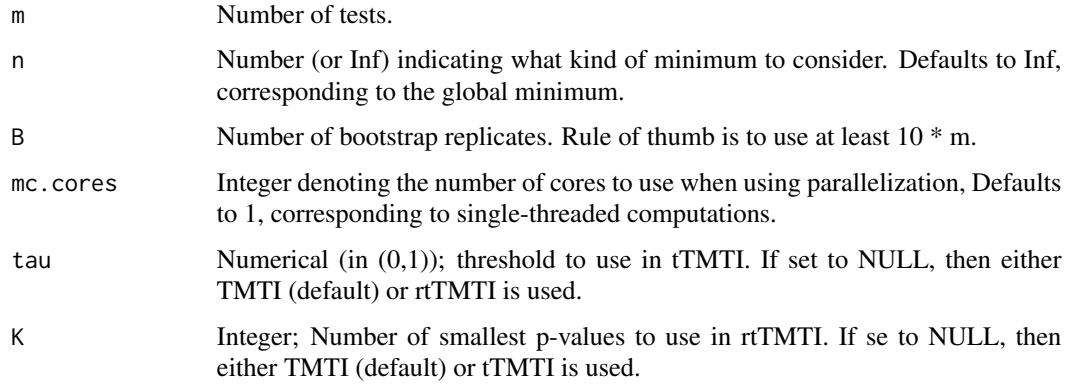

# Value

An approximation of the function  $\gamma^{m}(x)$  under the assumption that all p-values are independent and exactly uniform.

# Examples

```
## Get an approximation of gamma
gamma_function = gamma_bootstrapper(10)
## Evaluate it in a number, say .2
gamma_function(.2)
```
gamma\_bootstrapper\_Ttest

*Compute a list of TMTI CDFs for one- and two-sample test scenarios*

# Description

Compute a list of TMTI CDFs for one- and two-sample test scenarios

```
gamma_bootstrapper_Ttest(
 Y,
 X = NULL,n = Inf,
 B = 1000,mc.cores = 1L,
 tau = NULL,K = NULL\mathcal{E}
```
<span id="page-10-0"></span>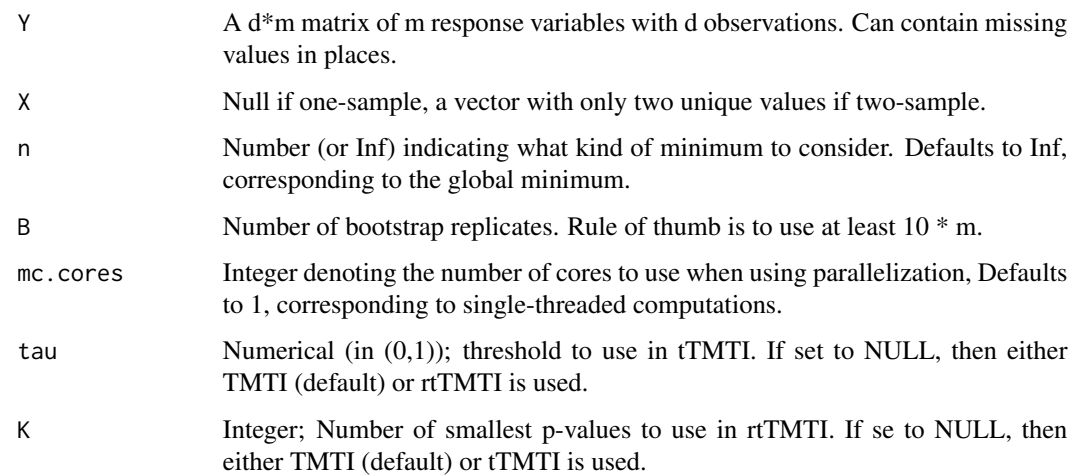

# Value

A list of bootstrapped TMTI CDFs that can be used directly in the CTP\_TMTI function.

#### Examples

```
d = 100m = 3X = sample(LETTERS[1:2], d, replace = TRUE)Y = matrix(rnorm(d * m), nrow = d, ncol = m)pvalues = apply(Y, 2, function(y) t.test(y \sim X)$p.value)
gammaFunctions = gamma_bootstrapper_Ttest(Y, X) # Produces a list of CDFs
CTP_TMTI(pvalues, gammaList = gammaFunctions) # Adjusted p-values using the bootstrapped CDFs
```
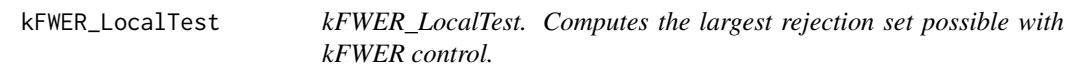

# Description

kFWER\_LocalTest. Computes the largest rejection set possible with kFWER control.

```
kFWER_LocalTest(LocalTest, pvals, k, alpha = 0.05, verbose = FALSE)
```
<span id="page-11-0"></span>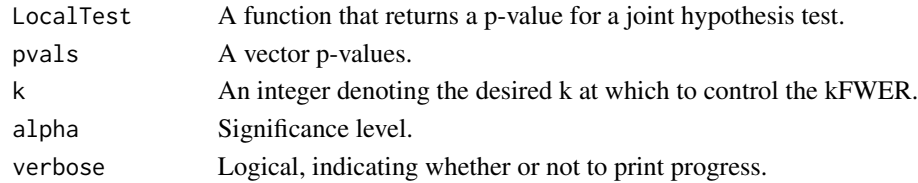

# Value

The number of marginal hypotheses that can be rejected with kFWER control.

#### Examples

```
nfalse = 50
m = 100pvals = c (
  sort(runif(nfalse, 0, 0.05 / m)),
  sort(runif(m - nfalse, 0.1, 1))
)
kFWER_LocalTest (
  LocalTest = function (x) min(x) * length(x),
  pvals = pvals,
  k = 5,alpha = 0.05,
  verbose = FALSE
)
```
kFWER\_set\_C *Leading NA*

# Description

Computes a confidence set for the number of false hypotheses among a subset of using a binary search

# Usage

```
kFWER_set_C(LocalTest, pvals, k, alpha, low, high, verbose)
```
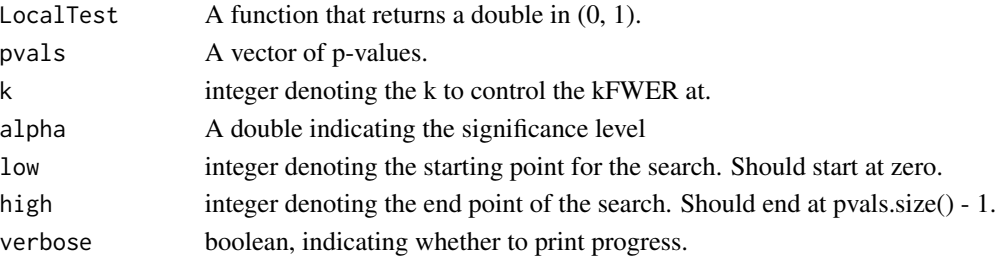

# <span id="page-12-0"></span>kFWER\_TMTI 13

# Value

The number of hypotheses that can be rejected with kFWER control at a user specific k.

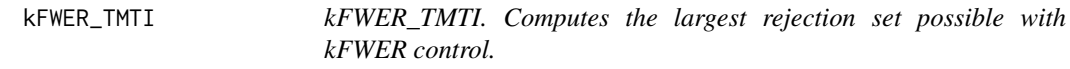

# Description

kFWER\_TMTI. Computes the largest rejection set possible with kFWER control.

# Usage

```
kFWER_TMTI(
 pvals,
 k,
 alpha = 0.05,
 B = 1000,gammaList = NULL,
 tau = NULL,K = NULL,verbose = FALSE
)
```
# Arguments

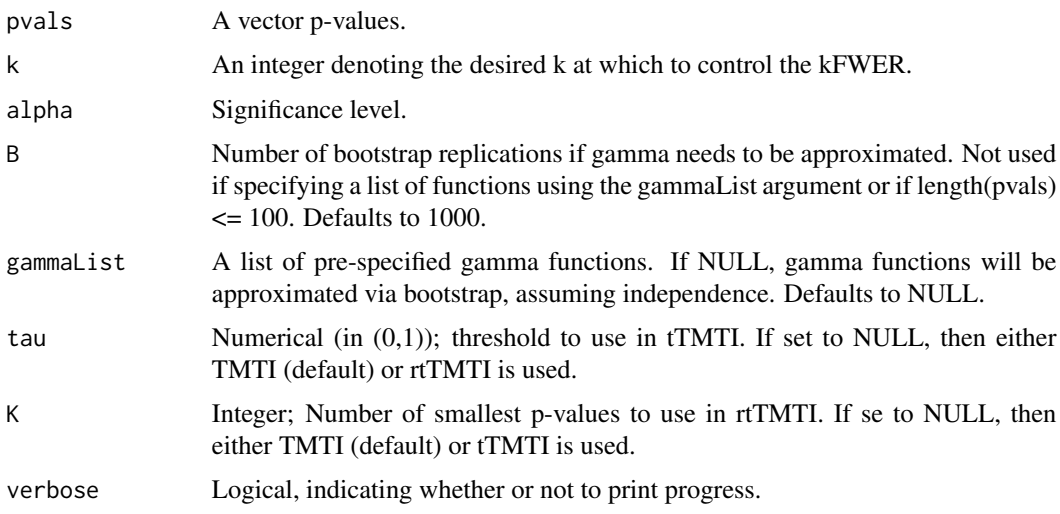

#### Value

The number of marginal hypotheses that can be rejected with kFWER control.

# Examples

```
nfalse = 50
m = 100pvals = c (
  sort(runif(nfalse, 0, 0.05 / m)),
  sort(runif(m - nfalse, 0.1, 1))
)
kFWER_TMTI (
  pvals = pvals,
  k = 5,
  alpha = 0.05,
  verbose = FALSE
\mathcal{L}
```
MakeY\_C *Leading NA*

# Description

Returns the transformed p-values (Y) from pre-sorted p-values and pre-truncated p-values. If not truncation is used, set  $m_full = m$ 

# Usage

MakeY\_C(pvals, m)

# Arguments

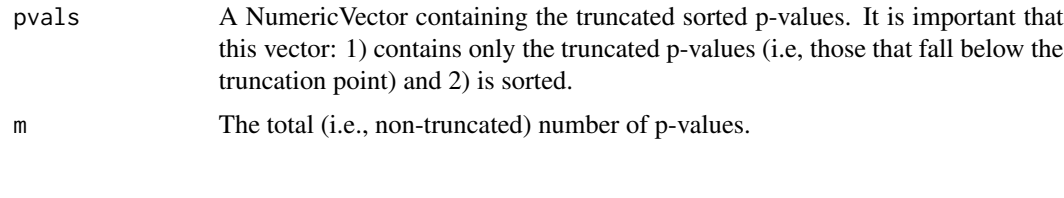

MakeZ\_C *Leading NA*

# Description

Returns the TMTI\_infinity statistic from pre-sorted, pre-truncated vector of p-values. If no truncation is used, set m\_full = m

# Usage

MakeZ\_C(pvals, m)

<span id="page-13-0"></span>

<span id="page-14-0"></span>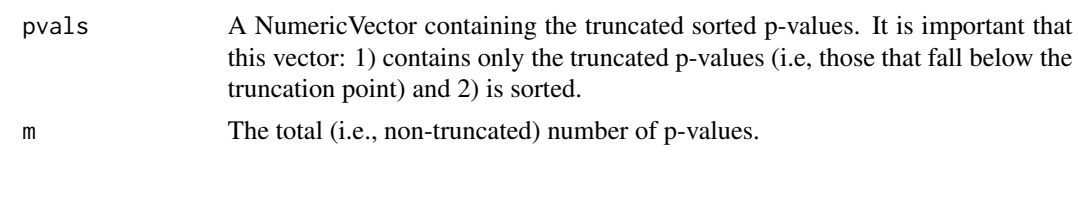

MakeZ\_C\_nsmall *Leading NA*

# Description

Returns the transformed p-values (Y) from pre-sorted p-values and pre-truncated p-values when n  $<$  m -  $1$ 

# Usage

MakeZ\_C\_nsmall(pvals, n, m)

# Arguments

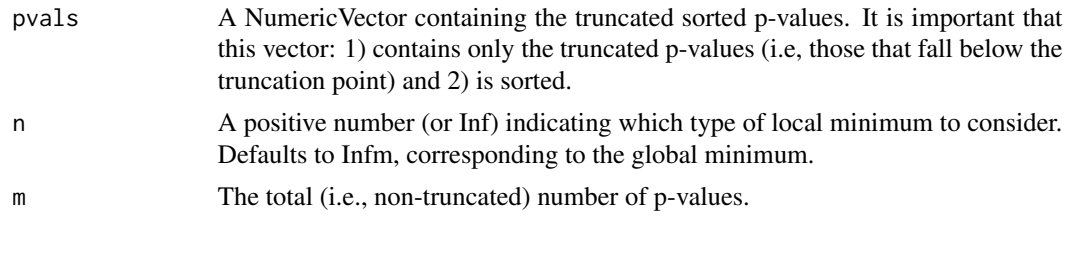

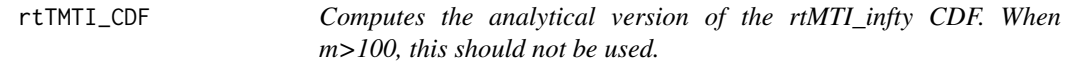

# Description

Computes the analytical version of the rtMTI\_infty CDF. When m>100, this should not be used.

# Usage

rtTMTI\_CDF(x, m, K)

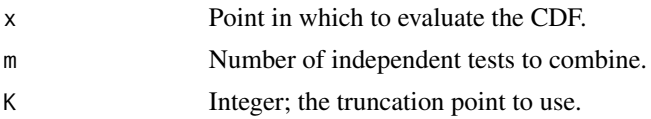

# <span id="page-15-0"></span>Value

The probability that the test statistic is at most x assuming independence under the global null hypothesis.

# Examples

rtTMTI\_CDF(0.05, 100, 10)

TestSet\_C *Leading NA*

# Description

Tests a user-specified subset in a CTP, using a user-supplied local test

# Usage

```
TestSet_C(
 LocalTest,
 pSub,
 pRest,
 alpha,
  is_subset_sequence,
 EarlyStop,
  verbose
)
```
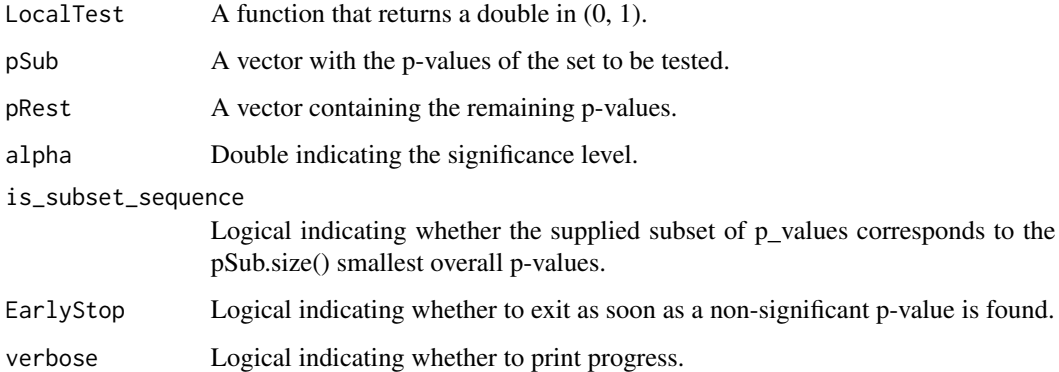

<span id="page-16-0"></span>TestSet\_LocalTest *Test a subset of hypotheses in its closure using a user-specified local test*

# Description

Test a subset of hypotheses in its closure using a user-specified local test

# Usage

```
TestSet_LocalTest(
 LocalTest,
 pvals,
  subset,
  alpha = 0.05,
 EarlyStop = FALSE,
 verbose = FALSE,
 mc.cores = 1L,
  chunksize = 4 * mc \cdot cores,
  is.sorted = FALSE,
  ...
)
TestSet_localTest(
  localTest,
 pvals,
  subset,
  alpha = 0.05,
 EarlyStop = FALSE,
 verbose = FALSE,
 mc.cores = 1L,
 chunksize = 4 * mc \cdot \text{cores},
  is.sorted = FALSE,
  ...
)
```
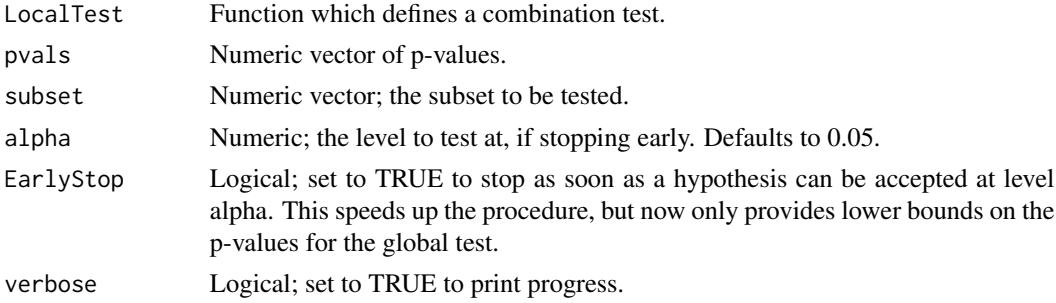

<span id="page-17-0"></span>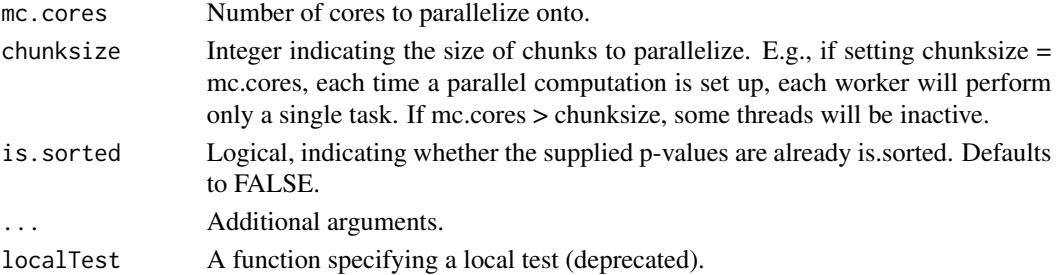

#### Value

The adjusted p-value for the test of the hypothesis that there are no false hypotheses among the selected subset.

# Examples

```
## Simulate p-values; 10 from false hypotheses, 10 from true
pvals = sort(c()rbeta(10, 1, 20), # Mean value of .1
  runif(10)
))
## Test whether the highest 10 contain any false hypotheses using a Bonferroni test
TestSet_LocalTest(function(x) {
  min(c(1, length(x) * min(x)))}, pvals, subset = 11:20)
```
TestSet\_TMTI *Test a subset of hypotheses in its closure using the TMTI*

#### Description

Test a subset of hypotheses in its closure using the TMTI

```
TestSet_TMTI(
 pvals,
  subset,
 alpha = 0.05,
  tau = NULL,K = NULL,EarlyStop = FALSE,
 verbose = FALSE,
  gammaList = NULL,
 mc.cores = 1L,
 chunksize = 4 * mc \cdot \text{cores},
  is.sorted = FALSE,
  ...
)
```
#### <span id="page-18-0"></span>TMTI 19

# Arguments

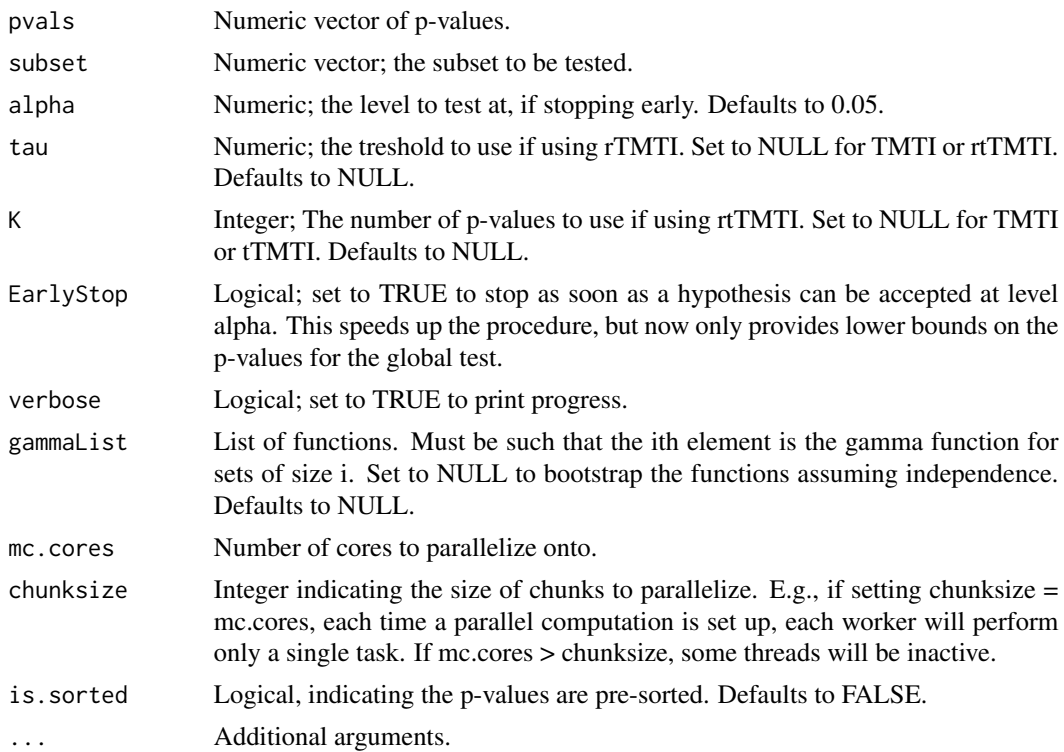

# Value

The adjusted p-value for the test of the hypothesis that there are no false hypotheses among the selected subset.

# Examples

```
## Simulate p-values; 10 from false hypotheses, 10 from true
pvals = sort(c(
  rbeta(10, 1, 20), # Mean value of .1
  runif(10)
))
## Test whether the highest 10 contain any false hypotheses
TestSet_TMTI(pvals, subset = 11:20)
```
TMTI *Computes the TMTI test for a joint hypothesis given input p-values.*

# Description

A package to compute TMTI tests, perform closed testing procedures with quadratic shortcuts and to generate confidence sets for the number of false hypotheses among m tested hypotheses.

# Usage

```
TMTI(
  pvals,
  n = Inf,
  tau = NULL,K = NULL,gamma = NULL,
  B = 1000,m_{max} = 100,
  is.sorted = FALSE,
  ...
\mathcal{L}
```
# Arguments

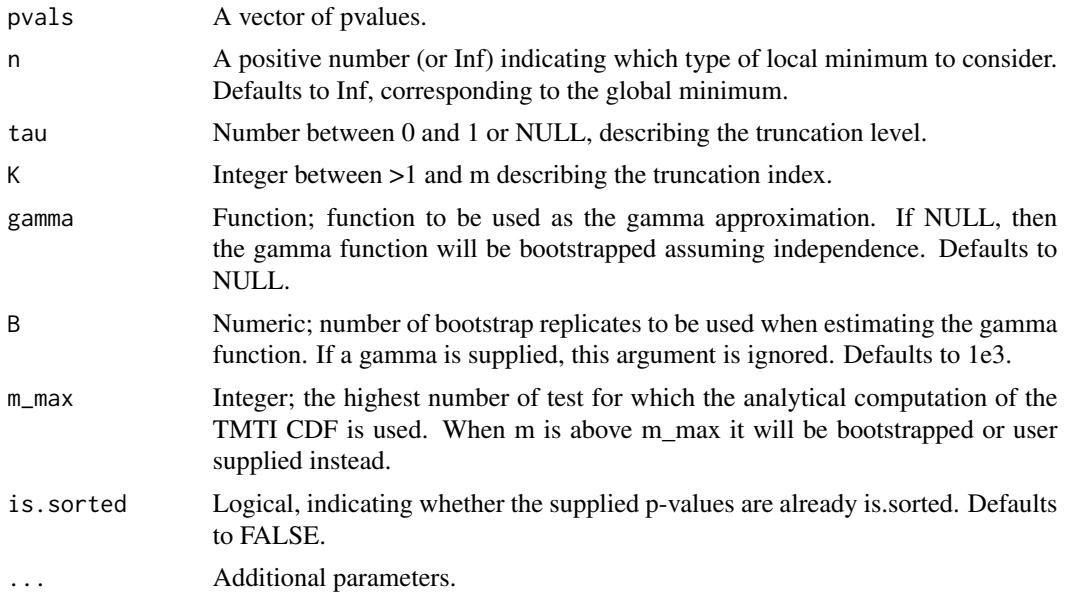

#### Value

A p-value from the TMTI test

#### Author(s)

Phillip B. Mogensen <pbm@math.ku.dk>

# Examples

```
## Simulate some p-values
## The first 10 are from false hypotheses, the next 10 are from true
pvals = c(rbeta(10, 1, 20), ## Mean value of .05
  runif(10)
```
<span id="page-20-0"></span>) TMTI(pvals)

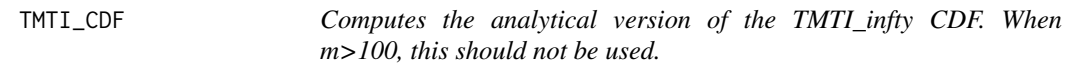

# Description

Computes the analytical version of the TMTI\_infty CDF. When m>100, this should not be used.

# Usage

TMTI\_CDF(x, m)

# Arguments

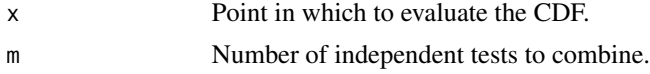

# Value

The probability that the test statistic is at most x assuming independence under the global null hypothesis.

# Examples

TMTI\_CDF(0.05, 100)

TopDown\_C *Leading NA*

# Description

Computes a confidence set for the number of false hypotheses among all hypotheses

#### Usage

```
TopDown_C(LocalTest, pvals, alpha)
```
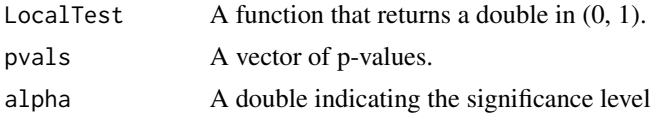

<span id="page-21-0"></span>TopDown\_C\_binary *Leading NA*

#### Description

Computes a confidence set for the number of false hypotheses among all hypotheses using a binary search

# Usage

TopDown\_C\_binary(LocalTest, pvals, alpha, low, high, verbose)

# Arguments

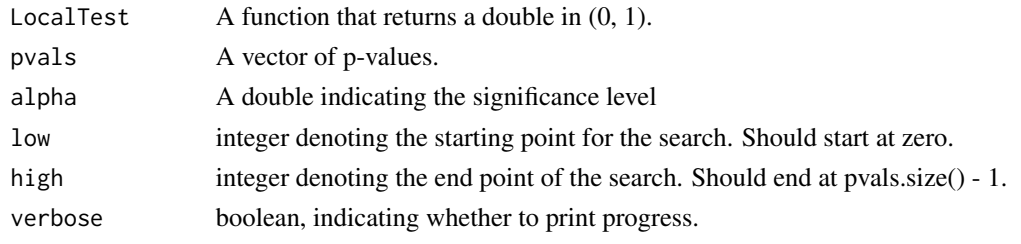

```
TopDown_C_binary_subset
```
*Leading NA*

# Description

Computes a confidence set for the number of false hypotheses among a subset of using a binary search

#### Usage

```
TopDown_C_binary_subset(LocalTest, pSub, pRest, alpha, low, high, verbose)
```
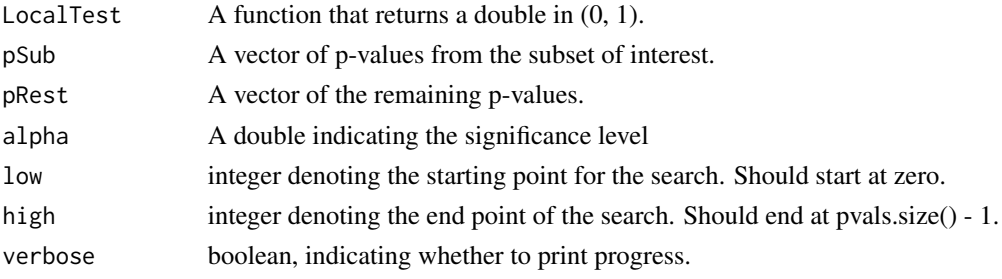

<span id="page-22-0"></span>TopDown\_LocalTest *TopDown LocalTest algorithm for estimating a 1-alpha confidence set for the number of false hypotheses among a set.*

# Description

TopDown LocalTest algorithm for estimating a 1-alpha confidence set for the number of false hypotheses among a set.

# Usage

```
TopDown_LocalTest(
  LocalTest,
  pvals,
  subset = NULL,
  alpha = 0.05,
  verbose = FALSE,
  mc.cores = 1L,
  chunksize = 4 * mc \cdot cores,
  direction = "binary",
  ...
)
TopDown_localTest(
  localTest,
  pvals,
  subset = NULL,
  alpha = 0.05,
  verbose = TRUE,
  mc.core = 1L,
  chunksize = 4 * mc \cdot \text{cores},
  ...
\mathcal{L}
```
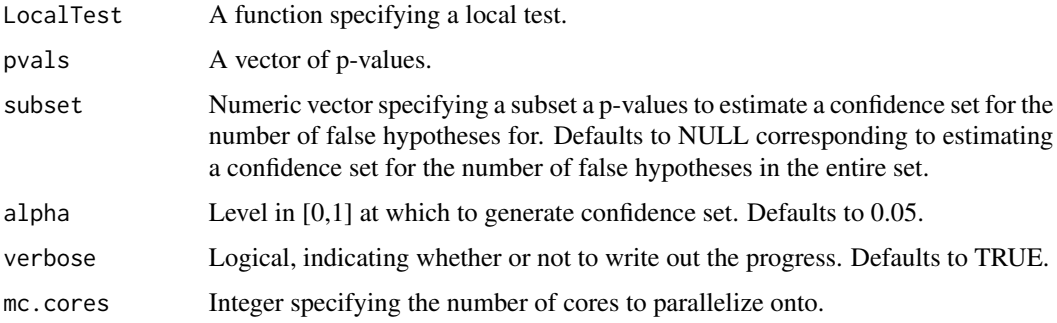

<span id="page-23-0"></span>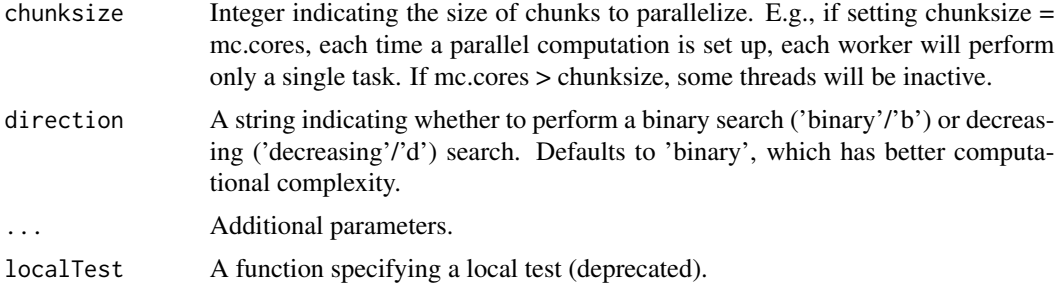

# Value

A 1-alpha bound lower for the number of false hypotheses among the specified subset of the supplied p-values

# Examples

```
## Simulate some p-values
## The first 10 are from false hypotheses, the next 10 are from true
pvals = c(rbeta(10, 1, 20), ## Mean value of .05
  runif(10)
\mathcal{L}## Estimate the confidence set using a local Bonferroni test
TopDown_LocalTest(function(x) {
 min(c(1, length(x) * min(x)))}, pvals)
```
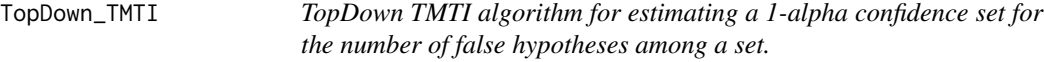

# Description

TopDown TMTI algorithm for estimating a 1-alpha confidence set for the number of false hypotheses among a set.

```
TopDown_TMTI(
 pvals,
  subset = NULL,
 alpha = 0.05,
 gammaList = NULL,
 verbose = TRUE,
  tau = NULL,K = NULL,
```
# TopDown\_TMTI 25

```
is.sorted = FALSE,
mc.cores = 1L,
chunksize = 4 * mc \cdot cores,
direction = "binary",
...
```
# Arguments

 $\mathcal{L}$ 

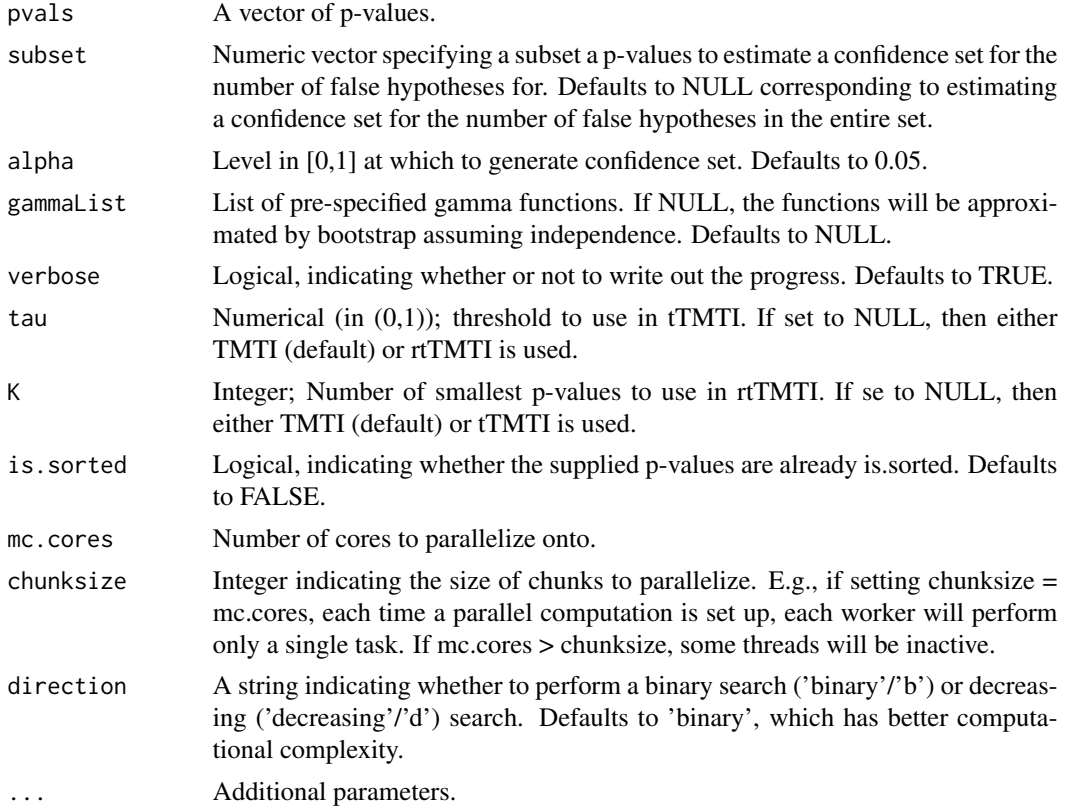

# Value

A 1-alpha lower bound for the number of false hypotheses among the set of supplied p-values

# Examples

```
## Simulate some p-values
## The first 10 are from false hypotheses, the next 10 are from true
pvals = c(rbeta(10, 1, 20), ## Mean value of .05
 runif(10)
\lambdaTopDown_TMTI(pvals)
```
<span id="page-25-0"></span>

# Description

Computes the analytical version of the tTMTI\_infty CDF. When m>100, this should not be used.

# Usage

tTMTI\_CDF(x, m, tau)

# Arguments

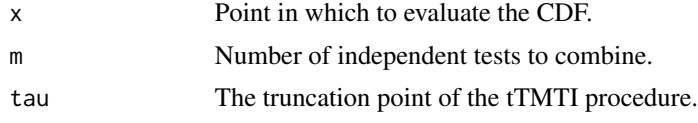

# Value

The probability that the test statistic is at most x assuming independence under the global null hypothesis.

# Examples

tTMTI\_CDF(0.05, 100, 0.05)

# <span id="page-26-0"></span>Index

adjust\_LocalTest, [2](#page-1-0) adjust\_TMTI, [4](#page-3-0) CTP\_LocalTest, [5](#page-4-0) CTP\_TMTI, [7](#page-6-0) FullCTP\_C, [8](#page-7-0) FWER\_set\_C, [9](#page-8-0) gamma\_bootstrapper, [9](#page-8-0) gamma\_bootstrapper\_Ttest, [10](#page-9-0) kFWER\_LocalTest, [11](#page-10-0) kFWER\_set\_C, [12](#page-11-0) kFWER\_TMTI, [13](#page-12-0) localTest\_CTP *(*CTP\_LocalTest*)*, [5](#page-4-0) MakeY\_C, [14](#page-13-0) MakeZ\_C, [14](#page-13-0) MakeZ\_C\_nsmall, [15](#page-14-0) rtTMTI\_CDF, [15](#page-14-0) TestSet\_C, [16](#page-15-0) TestSet\_LocalTest, [17](#page-16-0) TestSet\_localTest *(*TestSet\_LocalTest*)*, [17](#page-16-0) TestSet\_TMTI, [18](#page-17-0) TMTI, [19](#page-18-0) TMTI\_CDF, [21](#page-20-0) TMTI\_CTP *(*CTP\_TMTI*)*, [7](#page-6-0) TopDown\_C, [21](#page-20-0) TopDown\_C\_binary, [22](#page-21-0) TopDown\_C\_binary\_subset, [22](#page-21-0) TopDown\_LocalTest, [23](#page-22-0) TopDown\_localTest *(*TopDown\_LocalTest*)*, [23](#page-22-0) TopDown\_TMTI, [24](#page-23-0) tTMTI\_CDF, [26](#page-25-0)